## **openTRANS Lieferscheine Ablauf des Imports**

## JOMOsoft®

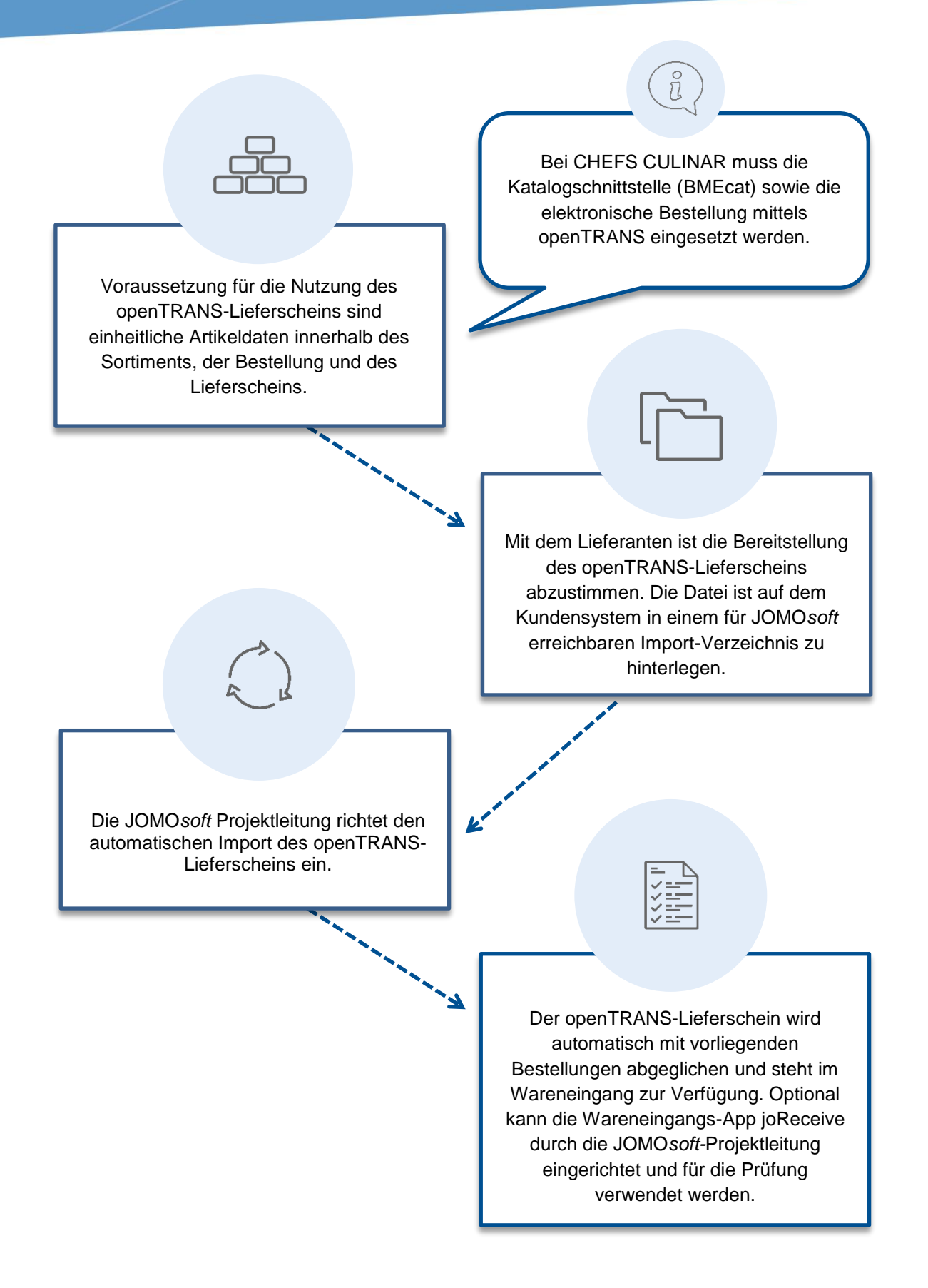